## Opsætningsark til OT8000U

Scan først "Enter programmering", derefter den ønskede funktion og til sidst "Gem programmering".

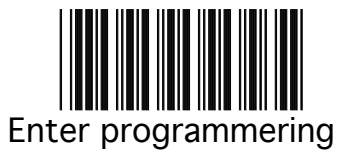

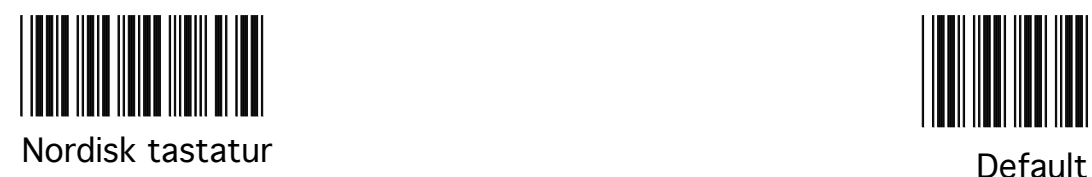

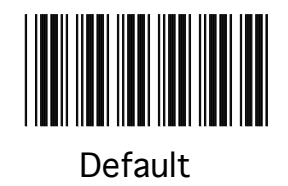

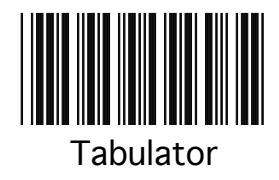

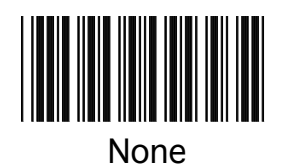

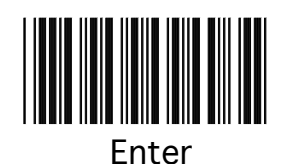

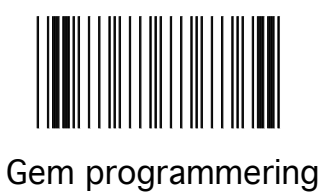